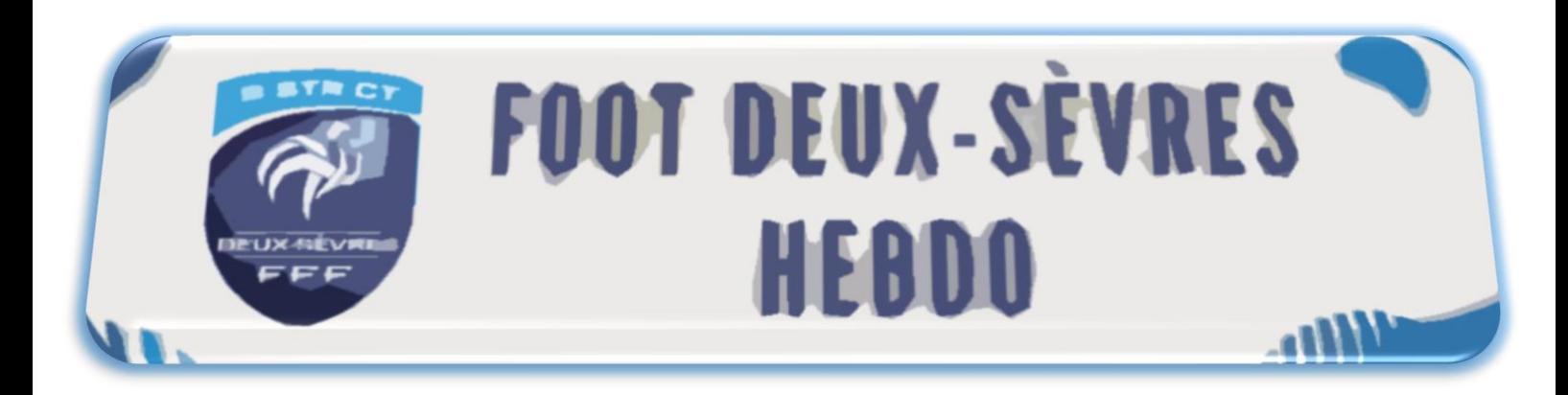

### **Coordonnées**

**Siège social et adresse postale :** 23, Rue Pied de Fond B.P. 18312 79043 NIORT CEDEX **Accueil :**  Legé Annie Mahaoudi Hakim Poirault Jean-Luc **Site officiel et E-mail :**  [https://foot79.fff.fr](https://foot79.fff.fr/) [district@foot79.fff.fr](mailto:district@foot79.fff.fr) **Horaires d'ouverture :** Du lundi au jeudi : 08 h 00 – 17 h 00 Le vendredi : 08 h 00 – 16 h 00 (d'Avril à octobre)

08 h 00 17 h 00 (de novembre à mars)

### **Réunions-Manifestations**

**Mardi 20 septembre 2022**

- Commission Observateurs

**Mercredi 21 septembre 2022** - Commission Statut Arbitrage

#### **Jeudi 22 septembre 2022**

- Commission Sportive
- Commission Discipline
- Commission Féminisation

### **Sommaire**

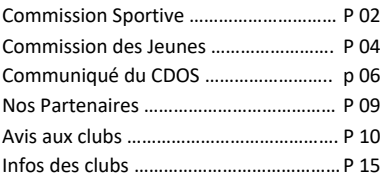

**N° 05 – Vendredi 16 septembre 2022**

### **NOUVELLE POLITIQUE « CULTURE-SPORT »**

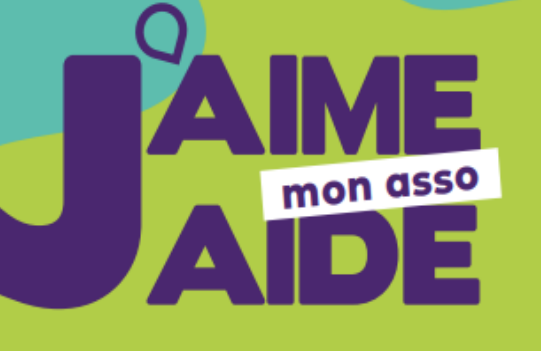

Le Département soutient les associations des Deux-Sèvres, et implique les jeunes deux-sévriens dans sa démarche, grâce au

# **TICKET JEUNE CITOYEN**

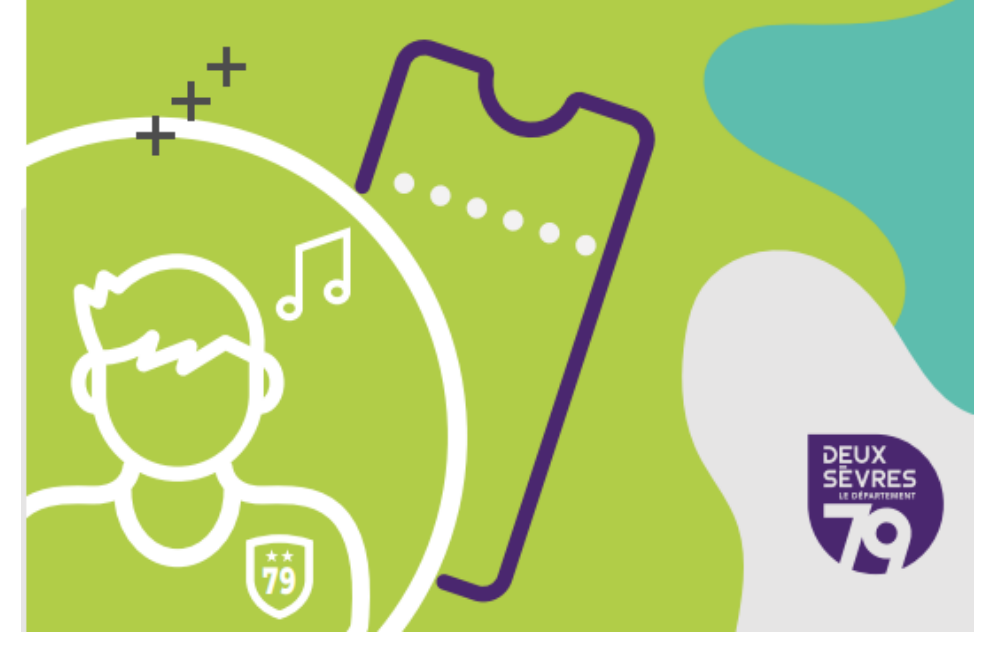

*Pus de Détails dans ce même journal*

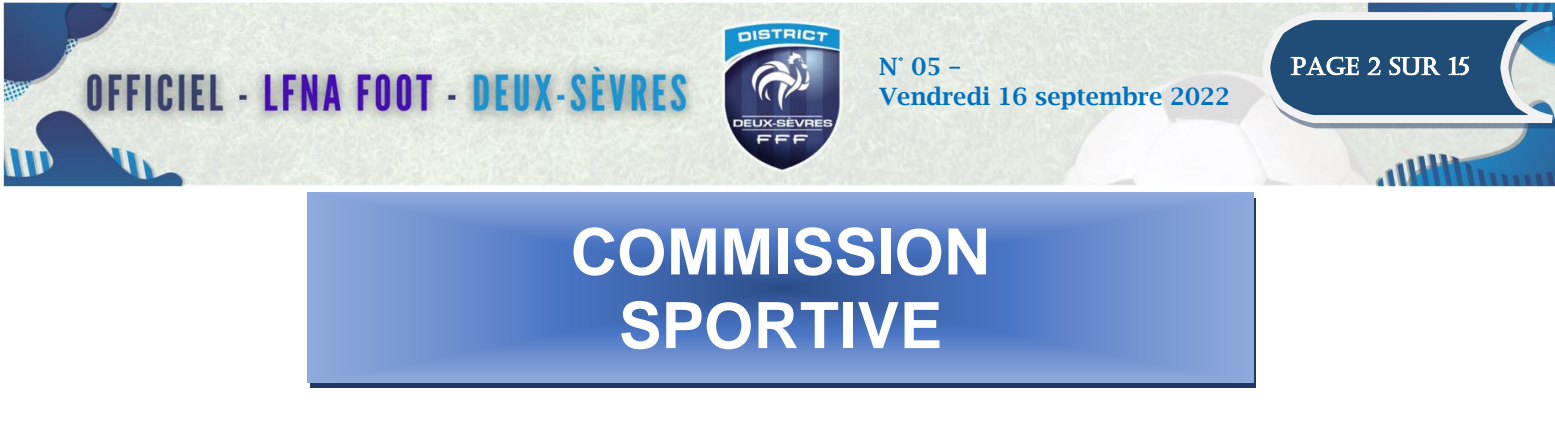

### **Réunion Restreinte du 15 Septembre 2022 Procès-Verbal n° 05**

**Président** : Mr. BAUDOUIN Gilles **Vice-Président** : Mr. ROUGER Alain **Secrétaire** : Mr GODET Jean-Marie

> **Toutes les décisions sont susceptibles d'appel devant le Bureau du District dans les formes réglementaires, dans un délai de 7 jours à compter du lendemain du jour de la notification de la décision contestée. Les Frais de Procédure, soit la somme de 73.00 seront débités du compte du club appelant. Pour les décisions concernant les matches de Coupes, le délai est ramené à 2 jours francs**

### \*\*\*\*\*

**Le Procès-Verbal n° 04 du 08 septembre 2022 est adopté à l'unanimité des Membres présents.**

### **ARRETES MUNICIPAUX**

Reçus les arrêtés municipaux des communes de : Saint Pompain (du 12/09 au 31/10/2022) Faye L'Abbesse (du 09/09 au 31/12 2022) Coulon (du 12 septembre jusqu'à nouvel ordre)

### **FORFAIT**

#### **Amende de 30 €**

Match n° 24948456 Usa Sauzéen (1) – Fc Marigny (1) en Coupe des Deux-Sèvres seniors ➢ **Sauzéen Forfait** ✓ L'équipe de **Marigny (1) reste qualifiée** pour la suite de la compétition.

### **FORFAITS GÉNÉRAUX**

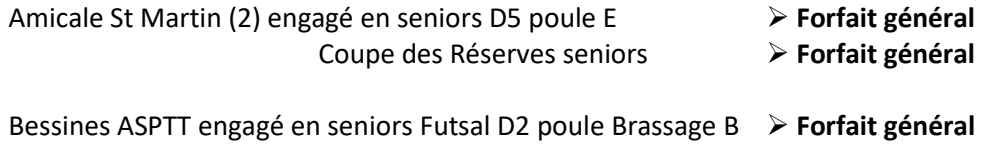

#### **Les adversaires hebdomadaires seront exempts.**

OFFICIEL - LFNA FOOT - DEUX-SÈVRES COPE N' 05 – N' 05 – PAGE 3 SUR 15

Vendredi 16 septembre 2022

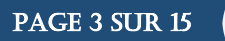

### **DEMANDE AUTORISATION TOURNOI**

**Du club de Bessines ASPTT :** ➢ tournoi Futsal U11 le samedi 17 décembre 2022 à la Salle des Gardoux Tournoi autorisé sous réserve que tous les joueurs/ses soient licencié(e)s F.F.F.

### **DECLARATION TOURNOI**

Ī

**Frais de déclaration Tournoi 24 €** Bessines ASPTT : Samedi 17 décembre 2022

#### **DECLARATIONS MATCHS AMICAUX**

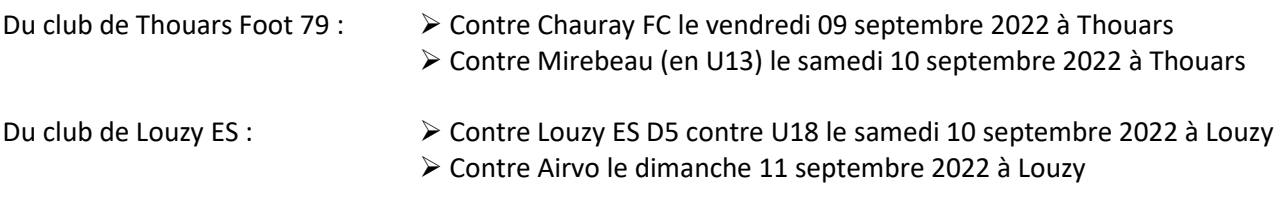

### **MODIFICATIONS**

- ➢ Match n° 24796162 Cerizay Co (2) Cerizay Portugais (1) en D2 poule Nord, se déroulera le **samedi 17 septembre 2022** à **19 h 00** sur le **terrain Synthétique à Cerizay**. (Les clubs ont été avisés par la messagerie Zimbra)
- ➢ Match n° 24807433 Fayenoirterre (1) Pays de L'Ouin (2) en D3 poule A, se déroulera le dimanche 18 septembre 2022 à 15 h 00 sur le terrain de Geay.

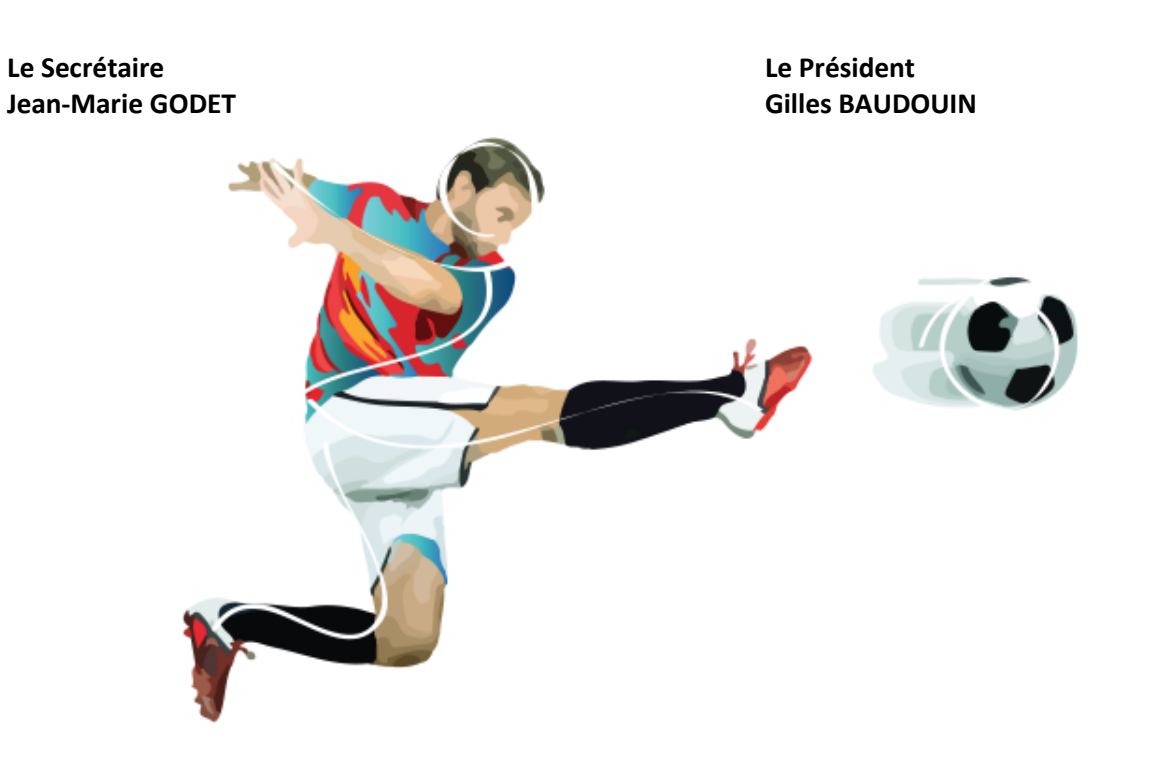

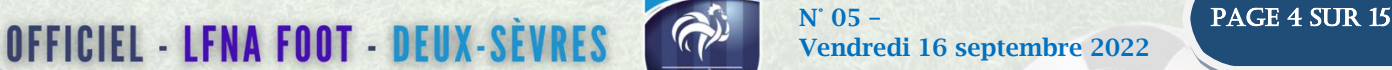

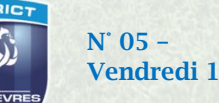

Vendredi 16 septembre 2022

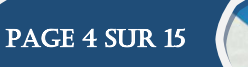

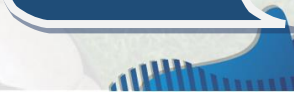

# **COMMISSION DES JEUNES**

### **Réunion du 05 Septembre 2022 Procès-Verbal n° 04**

**Présents** : MM. BERNARD- BODIN – BOHY – DENIAU – DUCAROIS – GRIMPRET – HAYE – LAVILLE – MAGNAN – PICAULT – POIRAULT - RAMBAUD. **Excusés** : MM. GODET – LAROCHE – PARNAUDEAU - PINTAULT.

### U15 A 7

Engagement de 8 équipes.

1 poule par match aller simple**.**

U 13

### **1 / CHAMPIONNATS**

La commission procède à l'élaboration des différentes poules.

### U13 ACCESSION LIGUE :

-1 poule de 8 équipes. A l'issue de la phase 1 cinq équipes accéderont au critérium régional. Le dernier rejoindra le championnat de D1.

U13 D1 :

Ī

-3 poules de 7 équipes.

U13 D2 :

3 poules de 7 équipes et 1 poule de 8 équipes.

U13 D3 :

4 poules de 7 équipes et 2 poules de 8 équipes.

Accessions-rétrogradations : voir annexe des règlements.

### **2 / COUPES**

### **Festival pitch** :

Groupe A : participation des équipes engagées en D1 accession ligue et D2.

8 plateaux.

Qualification des deux premiers de chaque plateau pour la finale départementale et également pour la Coupe de l'Angélique. Les autres équipes seront reversées en Coupe Départementale.

Groupe B : participation des équipes engagées en D3 et D4.

3 plateaux de 3 équipes et 16 plateaux de 4 équipes. Qualification du premier de chaque plateau pour la Coupe Départementale.

Les autres équipes seront reversées en Challenge Départemental.

Reçu la candidature du FC BRESSUIRE pour l'organisation de la Finale Départementale du Festival Pitch.

OFFICIEL - LFNA FOOT - DEUX-SÈVRES COPY N' 05 – N' 05 – PAGE 5 SUR 15

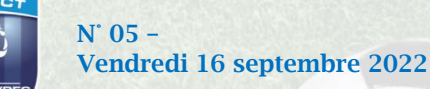

### CRITERIUM U 12

4 poules. Formule championnat sur 5 journées.

Ī

Qualification des deux premiers de chaque poule pour le championnat U13 D1 ACCESSION LIGUE phase 1 saison 23-24.

### U 11

La Commission établi les poules de la première phase. Quatre journées. Trois niveaux.

### CALENDRIER

Le calendrier de la phase 1 sera transmis aux clubs très rapidement.

### NOUVEAU MEMBRE

La Commission souhaite la bienvenue à **M. JEAN-PAUL BERNARD**.

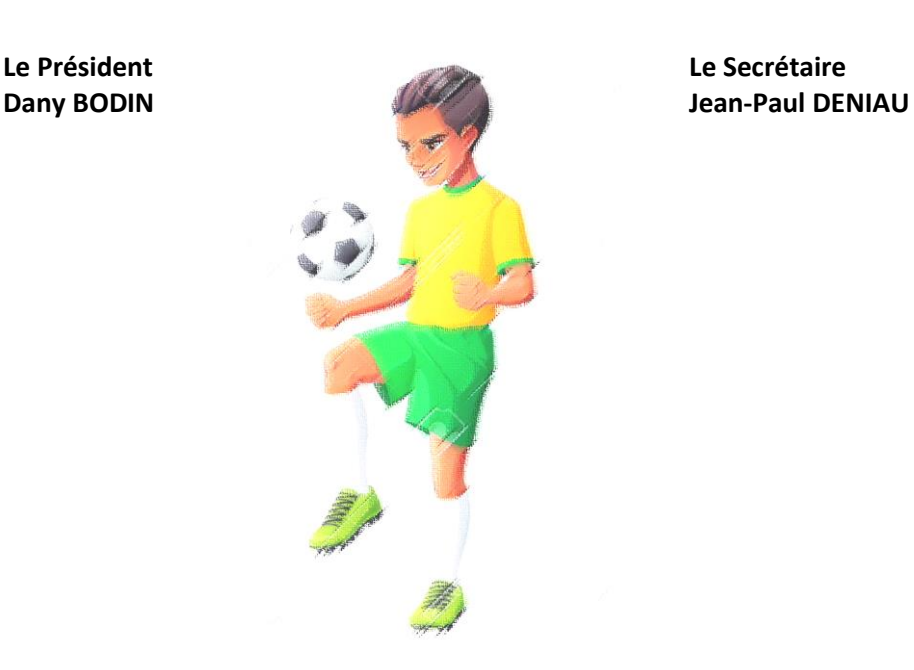

OFFICIEL - LFNA FOOT - DEUX-SÈVRES COPE Vendredi 16 septembre 2022

Ī

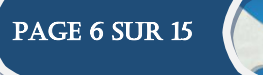

# **COMMUNIQUE DU CDOS**

### Nouveau dispositif du Conseil Départemental : « Ticket Jeune Citoyen »

Chaque jeune deux-sévrien du CP à la 3e peut soutenir l'association dans laquelle il pratique son activité sportive en lui accordant son ticket de 20€ (ticket reçu via l'école élémentaire ou le collège), somme qui sera reversée par le Département à l'association.

### [monasso79.fr](https://www.monasso79.fr/)

### **Quelles structures/activités sont concernées par le dispositif Ticket Jeune Citoyen ?**

Sont éligibles au Ticket Jeunes Citoyen : les associations domiciliées en Deux-Sèvres, proposant une ou plusieurs activités culturelles, sportives, d'éducation, de loisirs, ou d'initiation à des savoir-faire régulières (au moins une fois par semaine) pour des jeunes du CP à la 3e (ou équivalent pour les enfants en établissement spécialisés). Les associations cultuelles, syndicales ou politiques, les structures privées lucratives, les structures publiques deux-sévriennes et leurs établissements, et les Centres socio-culturels (CSC) bénéficiant d'un accompagnement financier spécifique du Département ne sont pas éligibles au Ticket « Jeune Citoyen ».

### **Comment inscrire mon association au dispositif "Ticket Jeune Citoyen" ?**

L'inscription au dispositif Ticket Jeune Citoyen se fait en 2 étapes : Inscrivez-vous dans l'annuaire des associations puis faites votre demande de participation au Ticket Jeune Citoyen : une fois connecté à votre espace association, faites une demande pour rejoindre le dispositif "Ticket Jeune Citoyen" via votre tableau de bord.

### **Qui peut s'inscrire dans l'annuaire des associations ?**

Toutes les associations loi 1901 déclarées au Journal Officiel (JO) et domiciliées en Deux-Sèvres peuvent s'inscrire et présenter leur activité sur monasso79.fr, à l'exception des associations cultuelles, syndicales ou politiques.

### **Quels justificatifs fournir pour l'inscription au dispositif "Ticket Jeune Citoyen" ?**

Pour faire votre demande de participation au Ticket Jeune Citoyen, il vous sera demandé : le numéro SIRET de votre association et les coordonnées bancaires de l'association (chiffres IBAN indiqués sur le RIB).

### **Quels éléments puis-je ajouter à ma fiche d'information dans l'annuaire des associations ?**

Vous pouvez utiliser la description pour présenter l'activité de votre association. Vous avez également la possibilité d'ajouter votre logo ainsi qu'une photo.

### **Des justificatifs sont-ils à fournir pour l'inscription dans l'annuaire des associations ?**

Pour référencer votre association, vous aurez à fournir : le numéro RNA, le témoin de parution de votre association au JO, la pièce d'identité du responsable légal.

### **Vous avez une question ?**

05 49 04 76 20 [monasso79@deux-sevres.fr](mailto:monasso79@deux-sevres.fr)

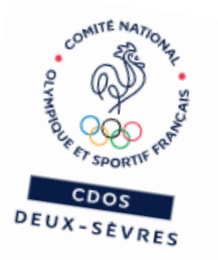

**L'Équipe du CDOS**

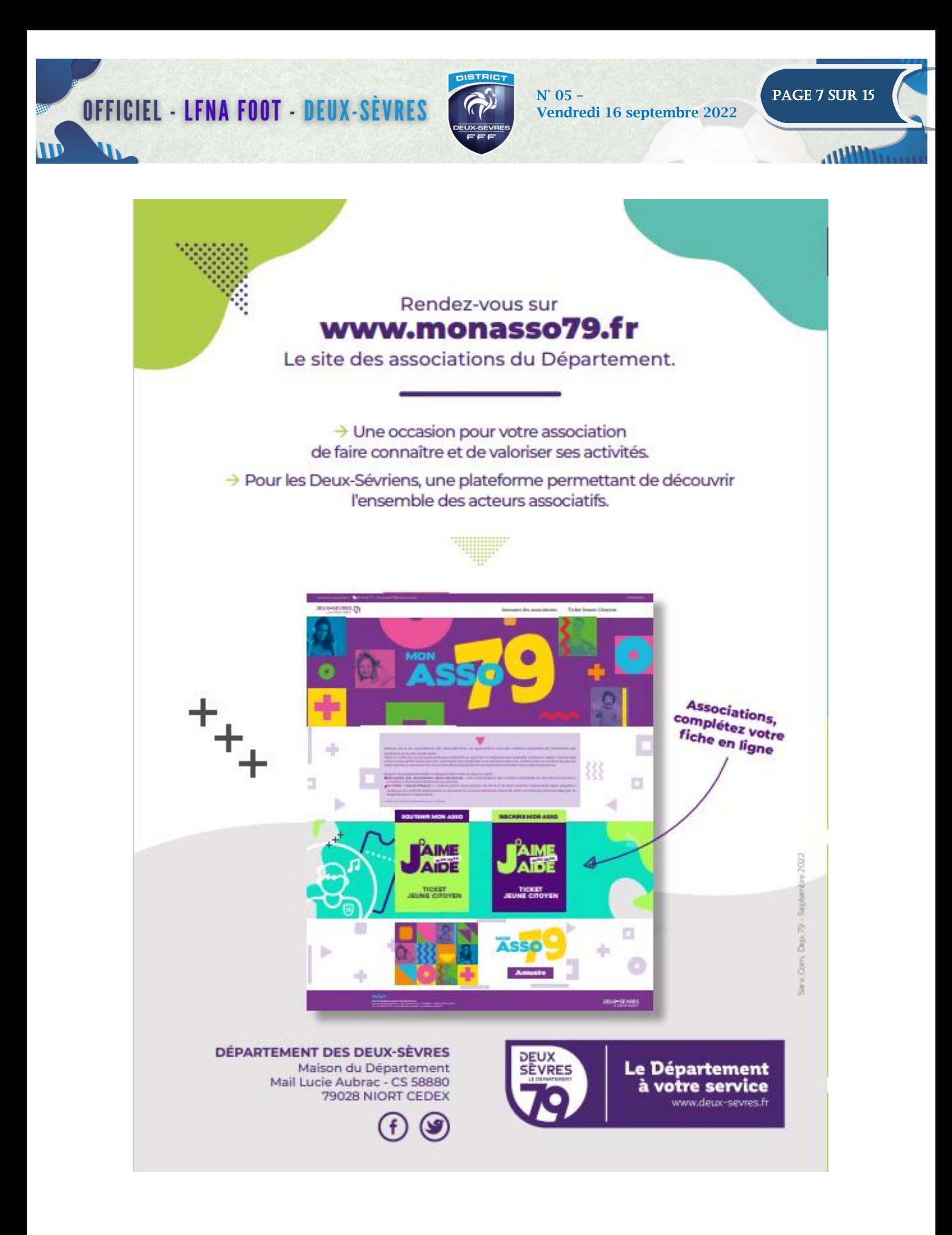

## OFFICIEL - LFNA FOOT - DEUX-SÈVRES COPE N' 05 – Vendredi 16 septembre 2022

Vendredi 16 septembre 2022

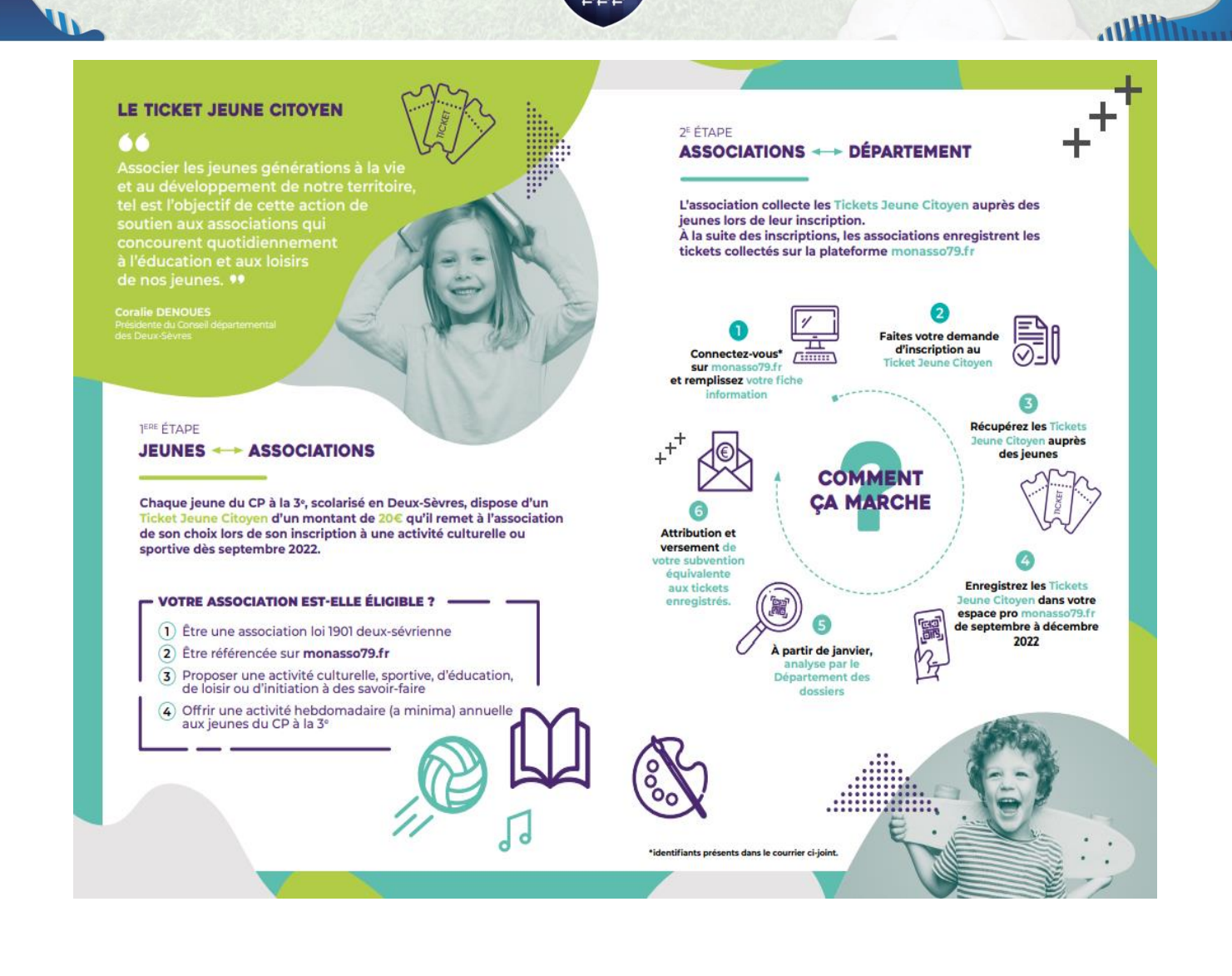

#### **A quoi ressemble ce « Ticket Jeune Citoyen »**

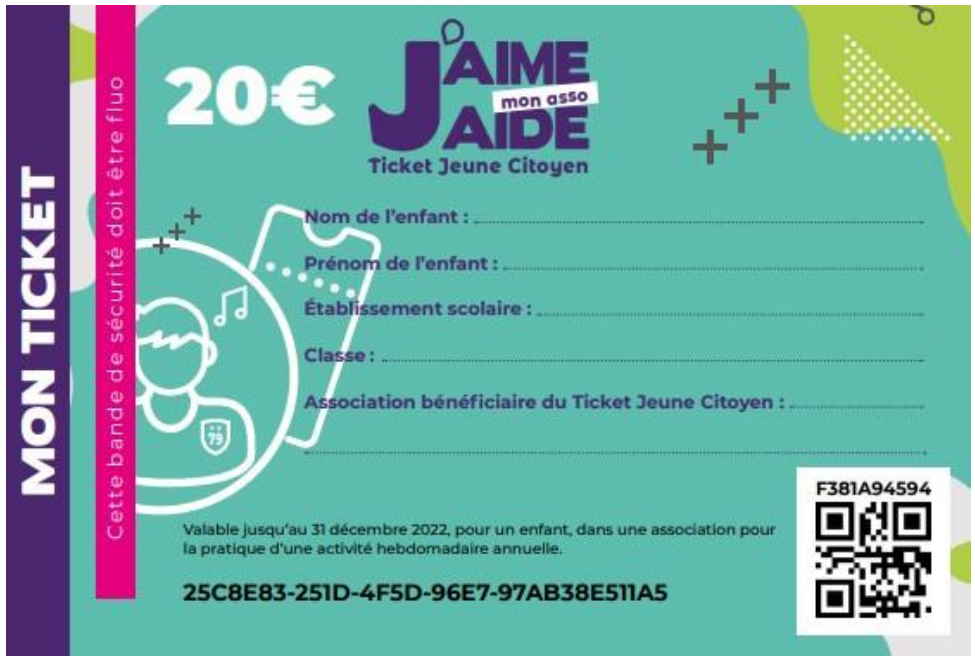

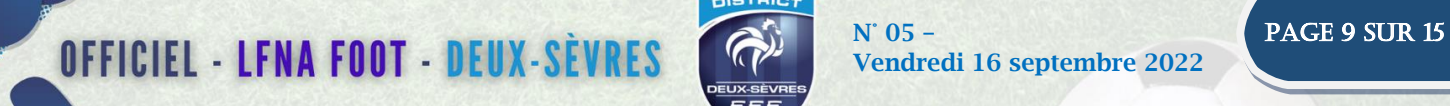

U<sub>L</sub>

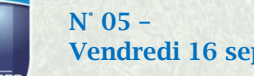

Vendredi 16 septembre 2022

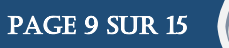

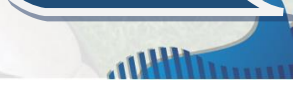

# **NOS PARTENAIRES**

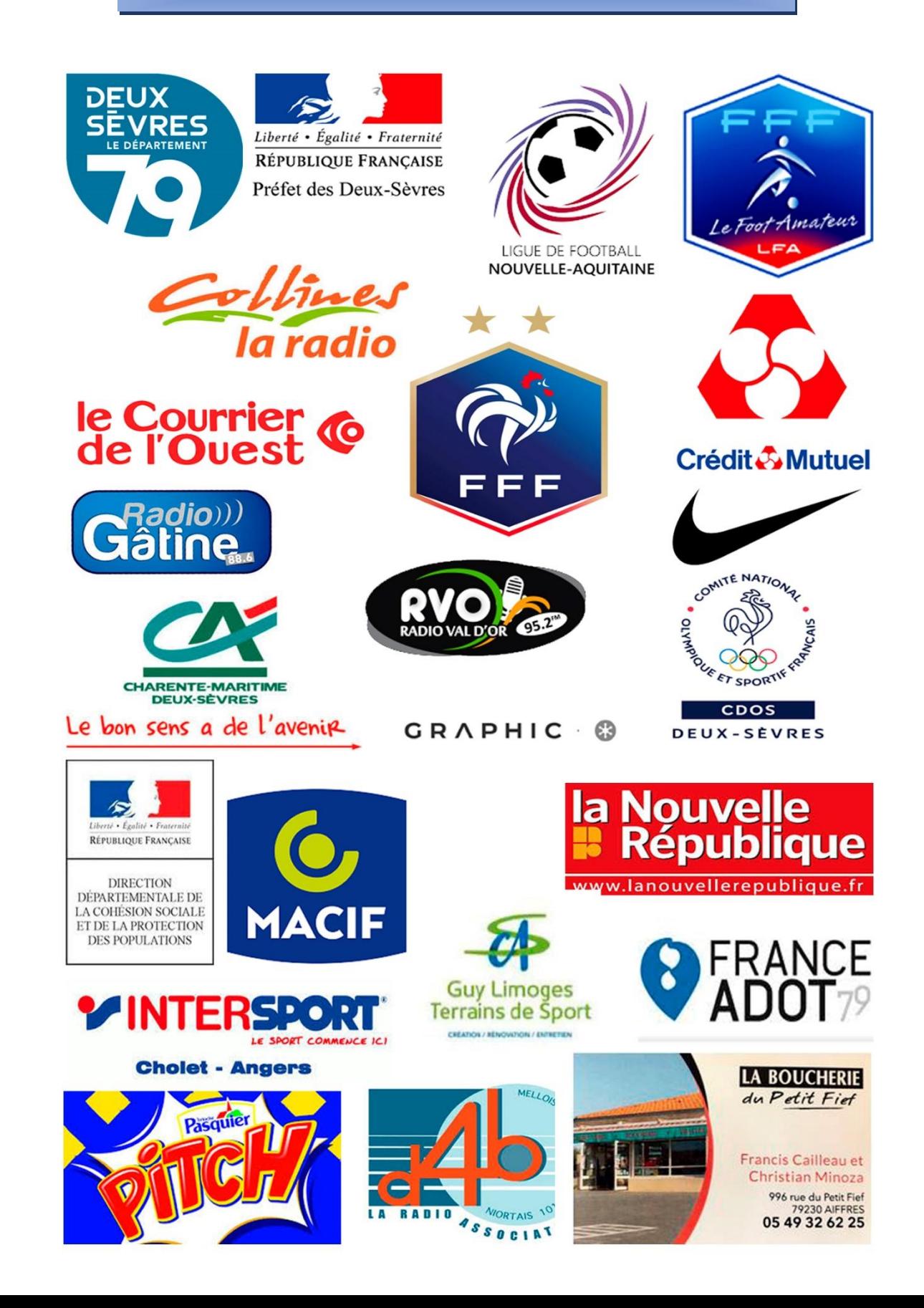

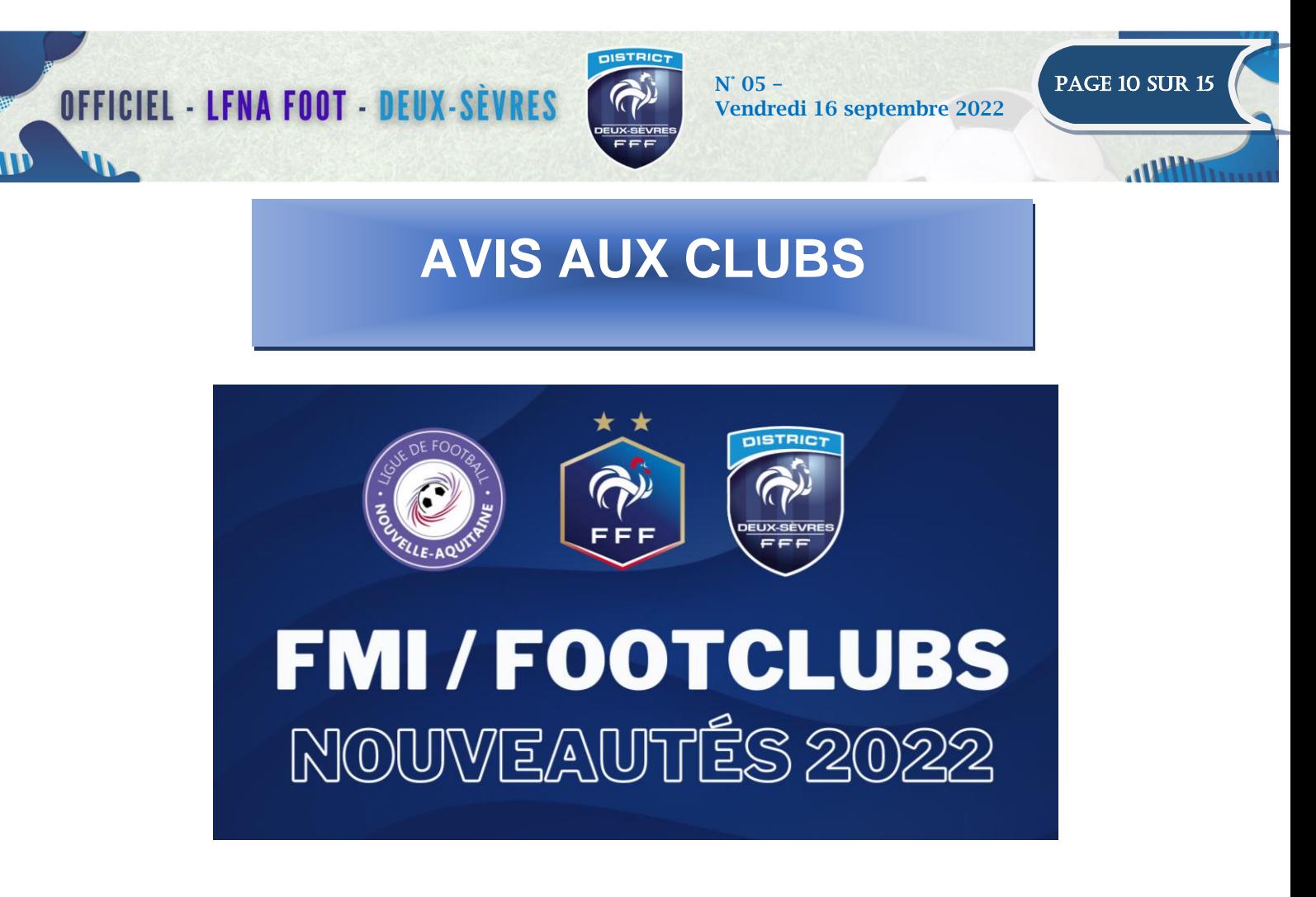

Avant de commencer la Saison, **la FFF réinitialise tous les mots de passe Footclubs** pendant la trêve estivale. **Connectez-vous** alors avec **vos anciens identifiants et changez votre mot de passe !**

Une fois dans Footclubs, vous avez la possibilité de retrouver **l'ensemble des rencontres des 15 prochains jours**, pour lesquelles **aucun compte utilisateur FMI n'est paramétré**. Il s'agit d'un superbe outil pour anticiper les éventuels problèmes de FMI.

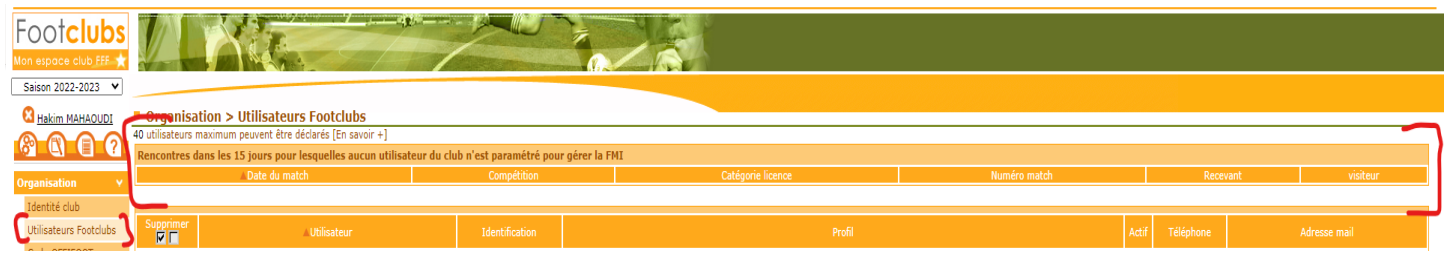

### **NOUVEAUTES 2022 / 2023 : TRES IMPORTANT**

Attention, pour cette saison il faut distinguer 2 choses :

- **1 er cas** : Vous êtes engagé(e)s **uniquement sur des compétitions régionales et/ou départementales**

- o **Un seul compte FMI devra être paramétré pour l'équipe concernée :**
	- *Voir paramétrage au paragraphe COMPETITIONS REGIONALES/DEPARTEMENTALE*

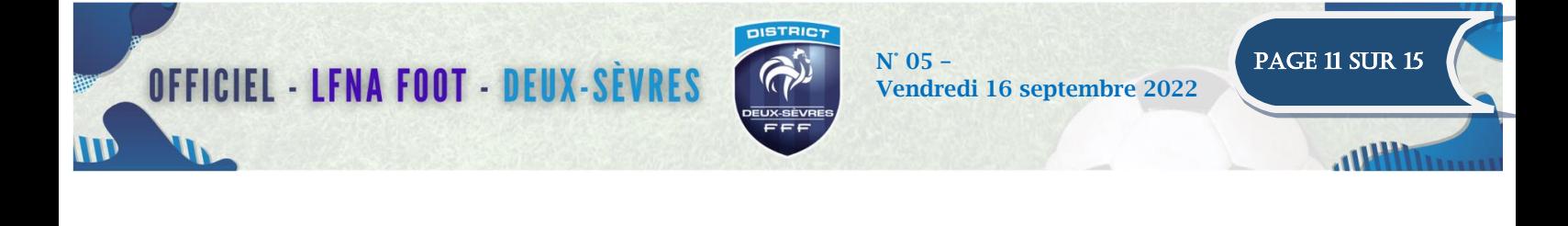

- **2 ème cas** : Vous êtes engagé(e)s **à la fois sur une compétition REGIONALE ou DEPARTEMENTALE** et **également sur une compétition NATIONALE** (Ex : équipe 1 en Coupe de France et en Départemental 1)

#### **2 comptes distincts devront être paramétrés**

- o **Un compte qui permettra la gestion des compétitions NATIONALES** (Coupe de France Coupe Gambardella etc) :
	- *Voir paramétrage au paragraphe COMPETITIONS NATIONALES ci-dessous*
- o **Un compte qui permettra la gestion des compétitions REGIONALES et/ou DEPARTEMENTALES**
	- *Voir paramétrage au paragraphe COMPETITIONS REGIONALES/DEPARTEMENTALES*

### **PARAMETRAGE COMPTE FMI SUR DES COMPETITIONS REGIONALES ET / OU DEPARTEMENTALES**

Pour utiliser correctement la FMI sur les compétitions Régionales et/ou Départementales, merci de bien vouloir vérifier si les paramètres ci-dessous sont bien renseignés sur les utilisateurs FMI :

- Cliquez sur l'utilisateur concerné :
	- o La case « Gestion FMI » **doit être cochée**
	- o La case « Gestion rattaché à la nouvelle application de gestion des compétitions » **doit être cochée**
	- o La case de la/des **équipe(s) concernée(s) doit également être cochée**

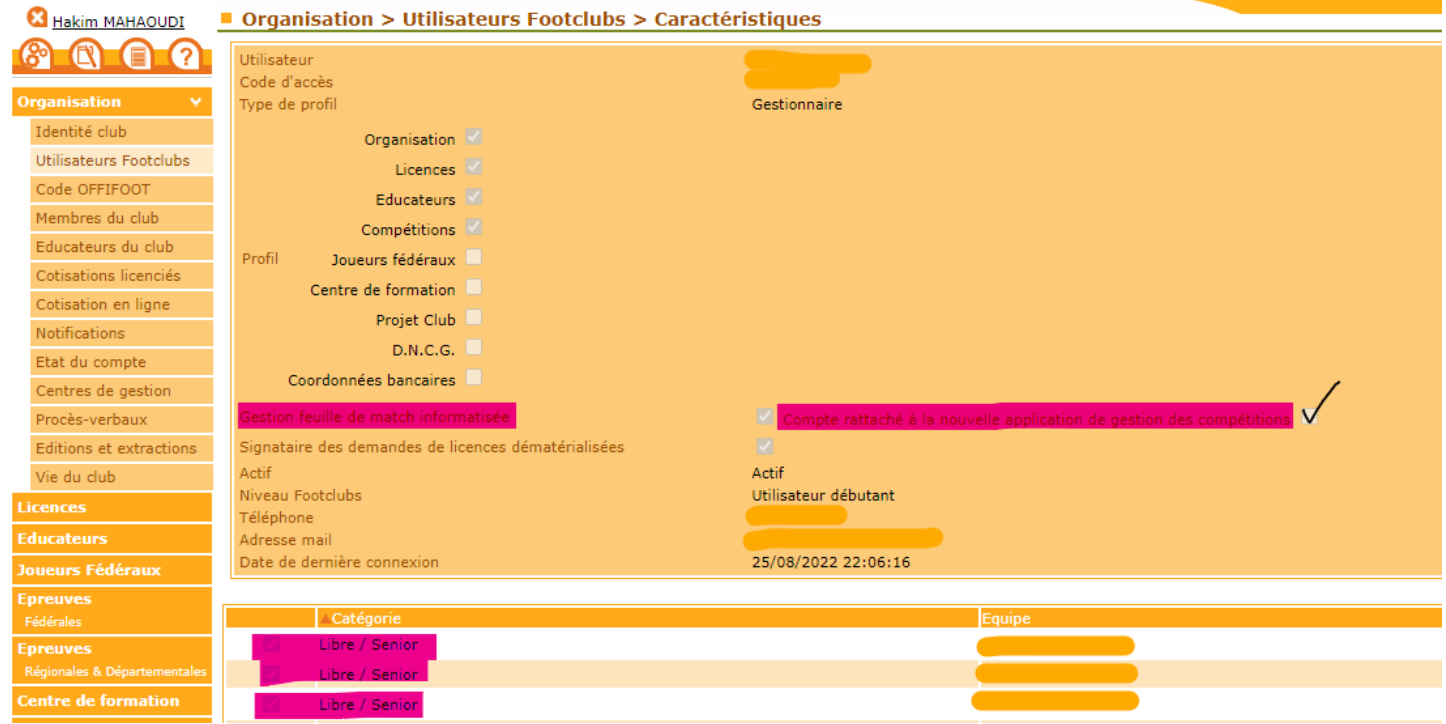

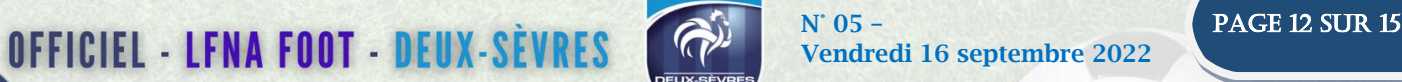

### **PARAMETRAGE COMPTE FMI SUR DES COMPETITIONS REGIONALES ET / OU DEPARTEMENTALES**

Pour utiliser correctement la FMI sur les compétitions Nationales, merci de bien vouloir vérifier si les paramètres cidessous sont bien renseignés sur les utilisateurs FMI :

Cliquez sur l'utilisateur concerné :

- La case « Gestion FMI » **doit être cochée**
- La case « Gestion rattaché à la nouvelle application de gestion des compétitions » **NE doit PAS être cochée**
- La case de la/des **équipe(s) concernée(s) doit également être cochée**

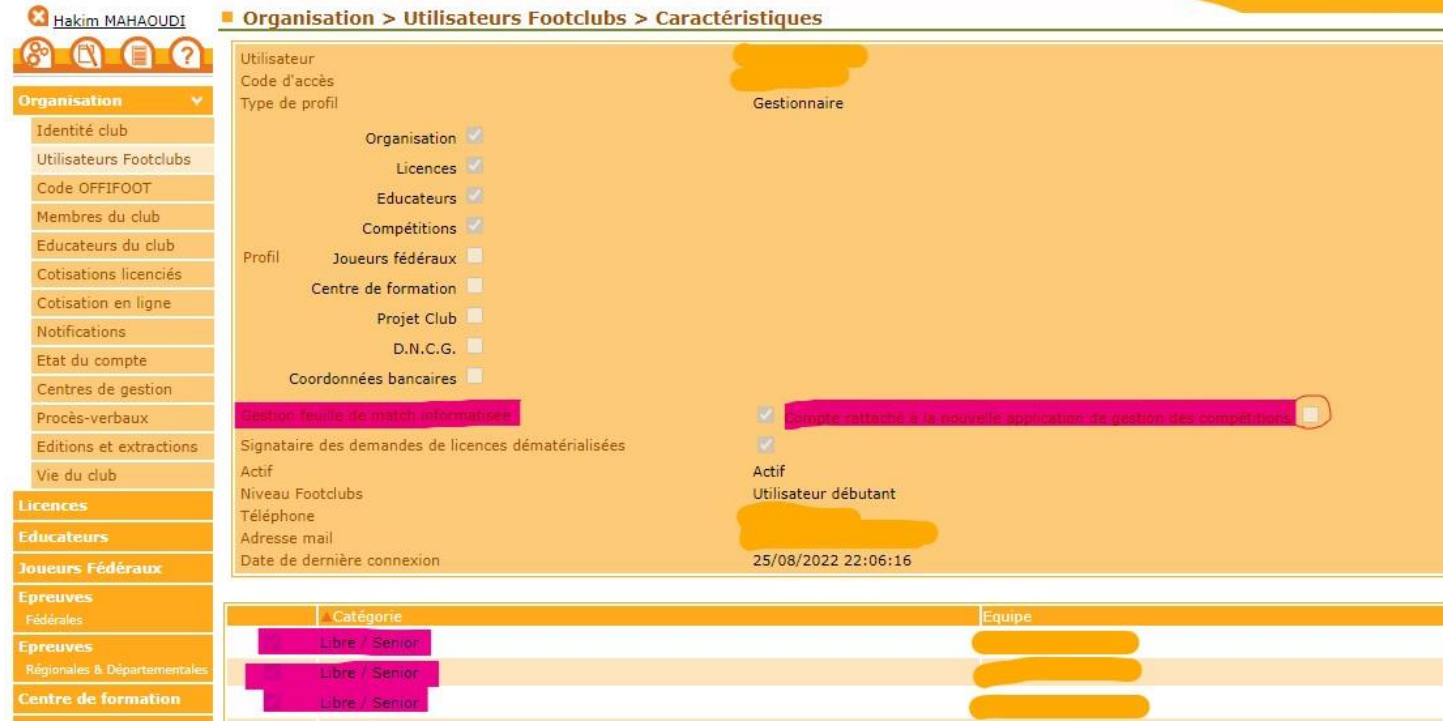

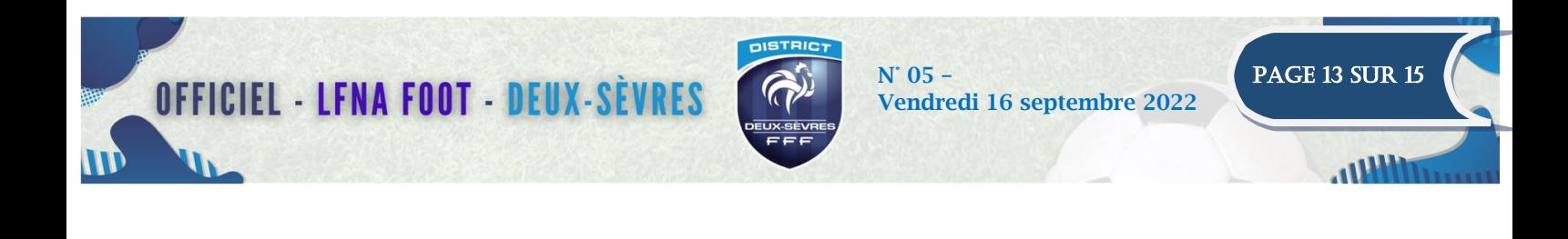

# **LES DEMANDES DE MODIFICATIONS DE MATCHS**

Avec l'implantation de la nouvelle application de gestion des compétitions, les demandes de modifications s'en retrouvent alors impactées :

### **Pour les compétitions Régionales et Départementales :**

**1 /** Cliquez sur l'onglet « **Epreuves Régionales et Départementales** » puis sur « **Compétitions officielles** »

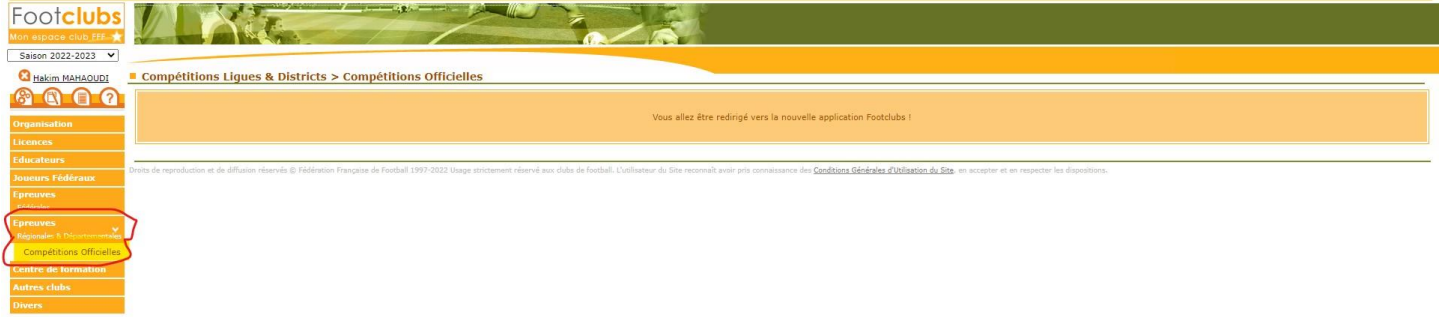

**2 /** Vous vous retrouvez alors sur le nouveau module des compétitions. Choisissez votre match par le biais du calendrier, de l'agenda ou directement en recherche la rencontre

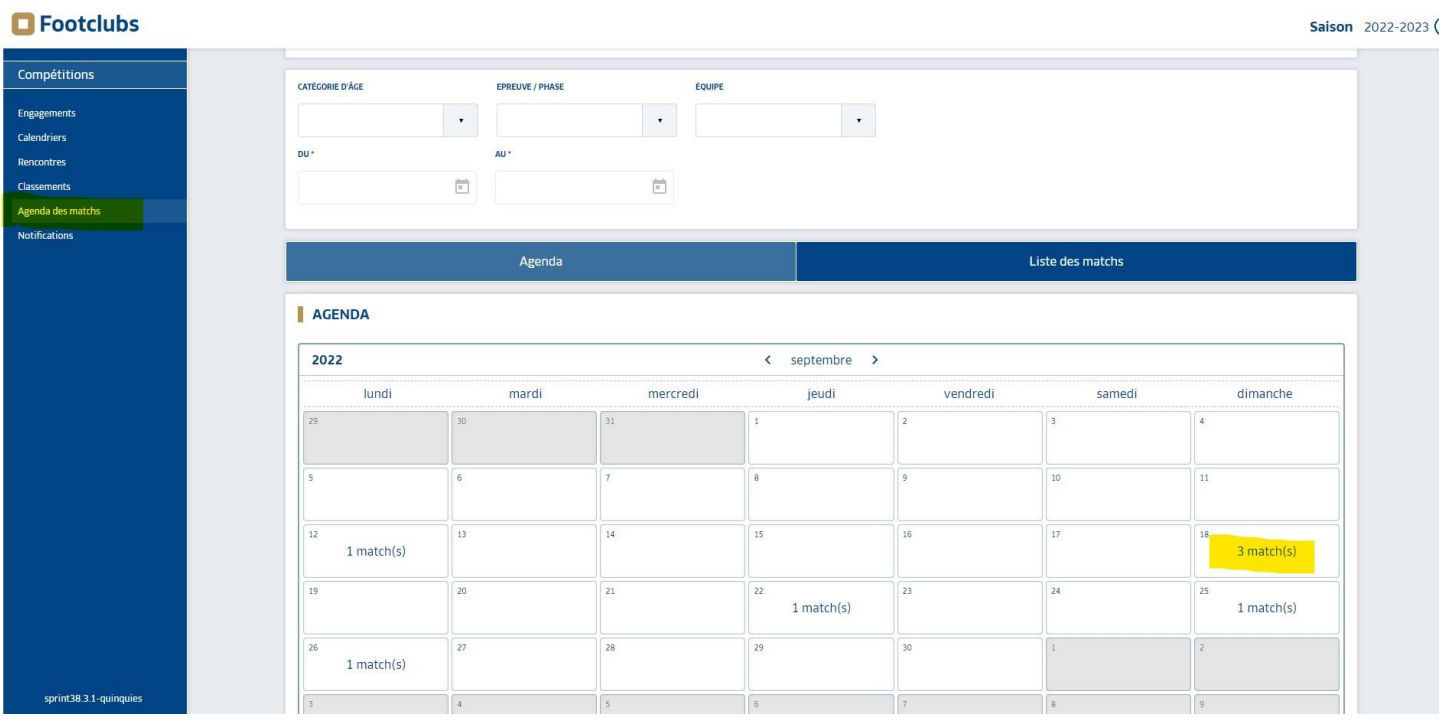

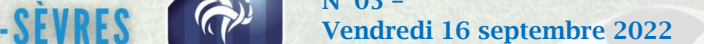

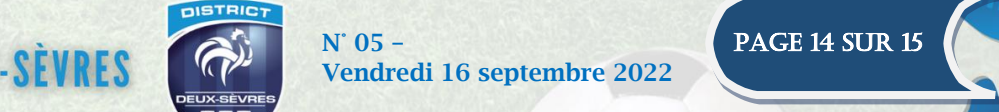

**Un** 

**3 /** Cliquez sur le match concerné et commencez à faire votre demande de modification :

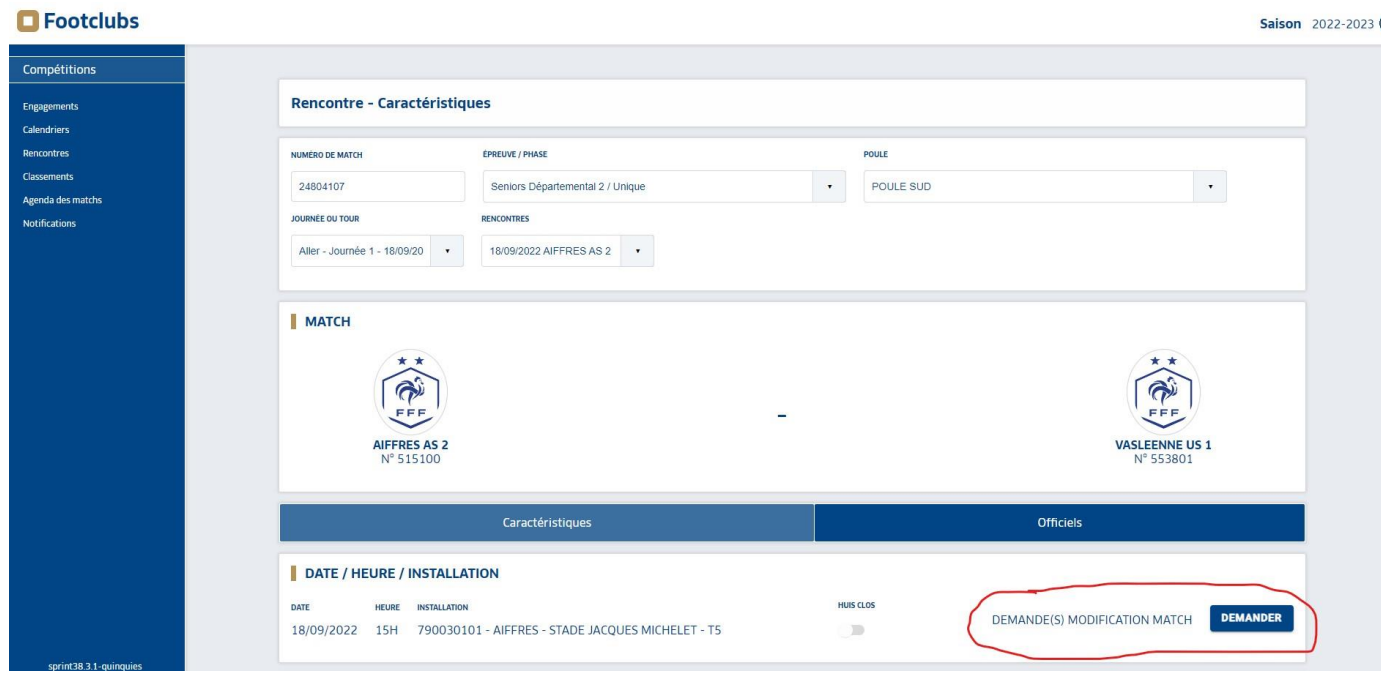

### **4 /** N'oubliez pas de la VALIDER !

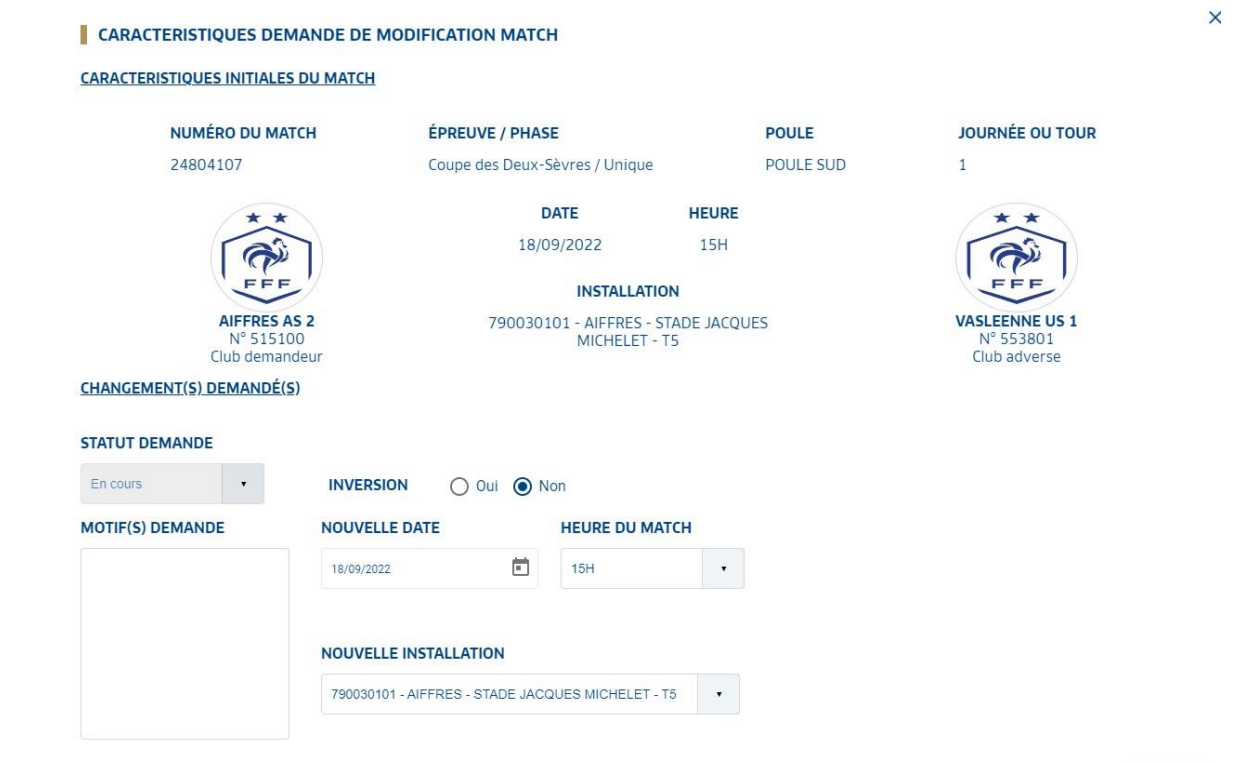

OFFICIEL - LFNA FOOT - DEUX-SÈVRES COP N'05 – Vendredi 16 septembre 2022 Vendredi 16 septembre 2022

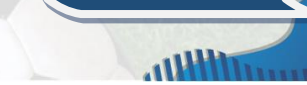

# **INFOS DES CLUBS**

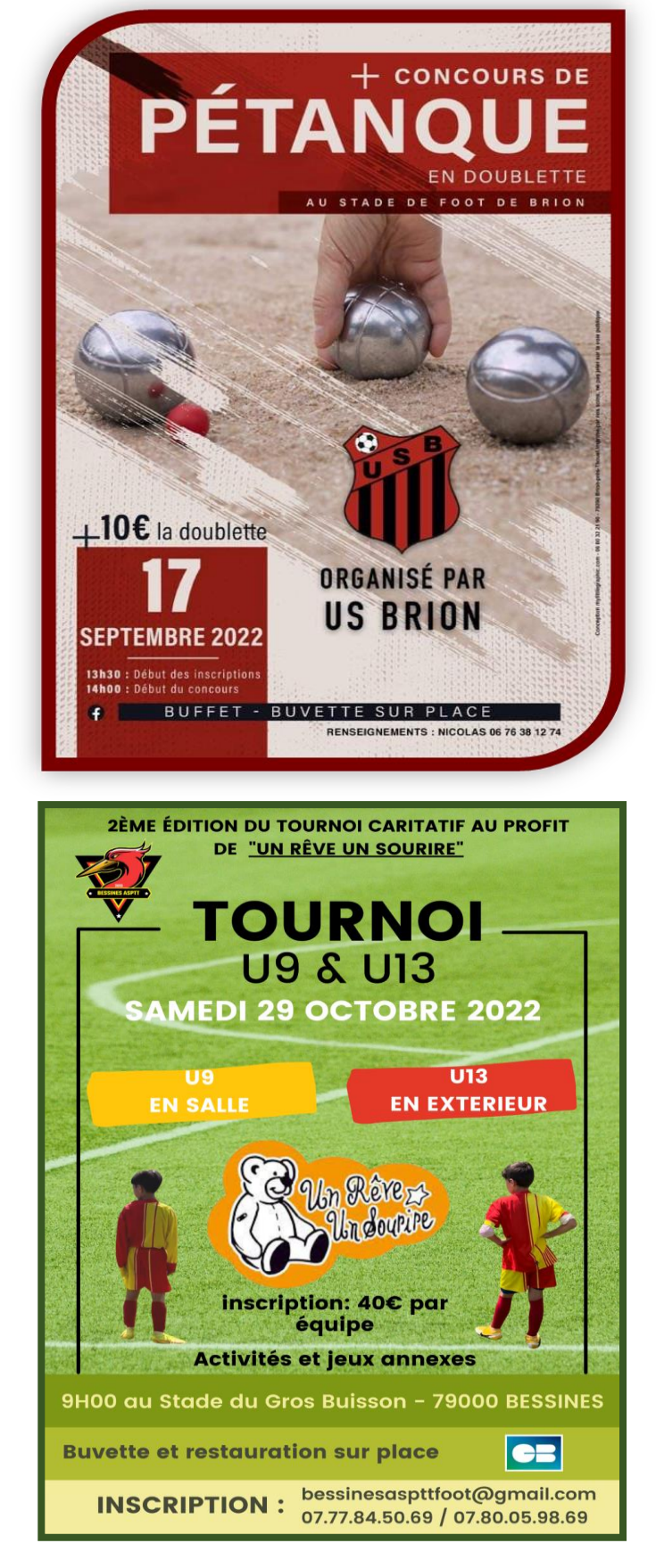

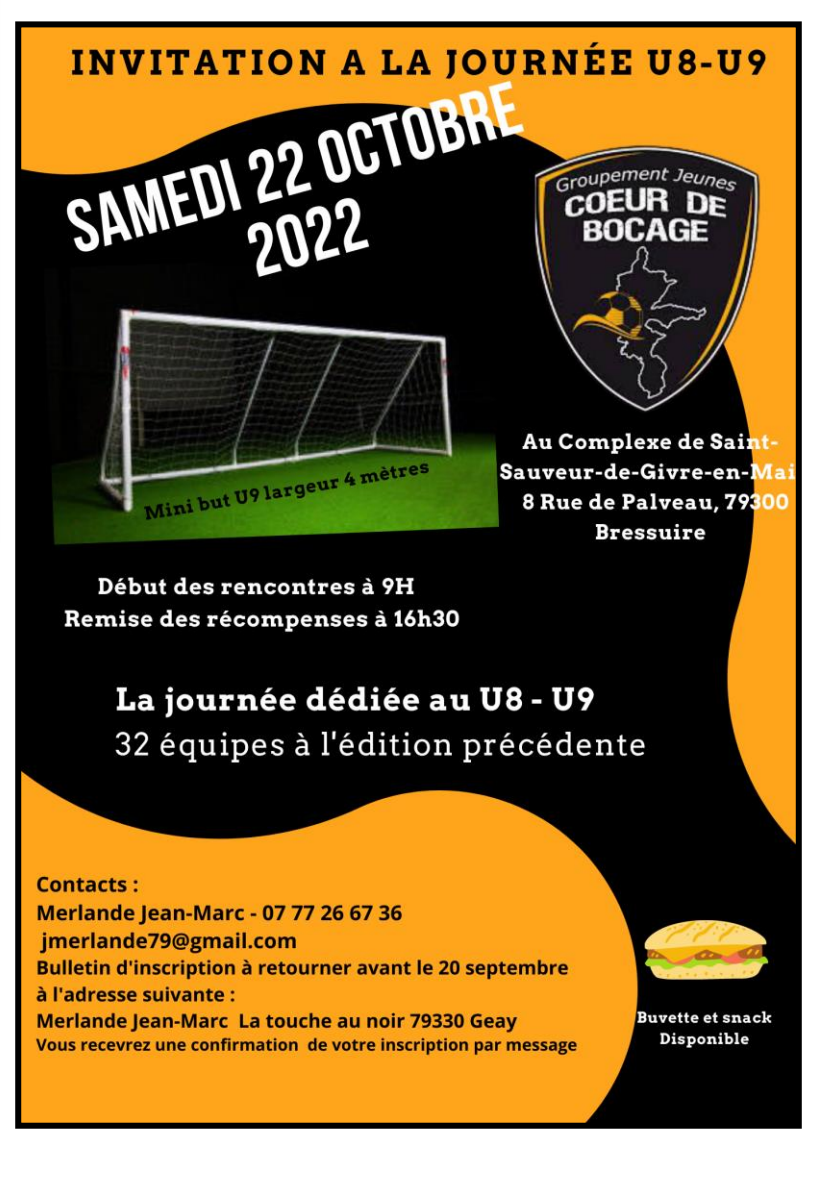